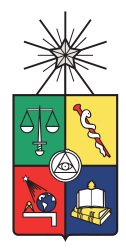

# Clase Preparación Prueba 02 Cátedra - Física 01

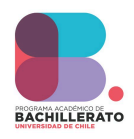

#### Equipo Docente de Física

24 de Noviembre del 2023

## 1. Problema 01- Prueba 2023 - Primer Semestre

En un famoso parque de diversiones se está construyendo una nueva atracción. La ingeniera a cargo tiene que realizar los cálculos para que el carro con pasajeros logre completar un loop de radio *R*, pasar por una zona de frenado, comprimir un resorte de seguridad y luego frenarse en la mitad de dicha zona.

Para esto se considera que el carro de masa *M* cae desde una altura *H*, entra al loop de radio *R*, lugar donde por parámetros de seguridad, en el punto más alto el carro debe tener una energía cinética igual al 10 % de la energía total inicial y finalmente pasa a la zona de frenado de largo  $2L$ y coeficiente de roce *µk*, comprime el resorte y luego re-ingresa a la zona de frenado quedando en el carro en reposo el centro de ella.

- 1. Determine la altura *H* que cumple la condición de seguridad para el carro.
- 2. Determine la compresión del resorte de frenado.
- 3. Determine el largo de la zona de frenado.

Realice un análisis dimensional de cada uno de sus resultados finales.

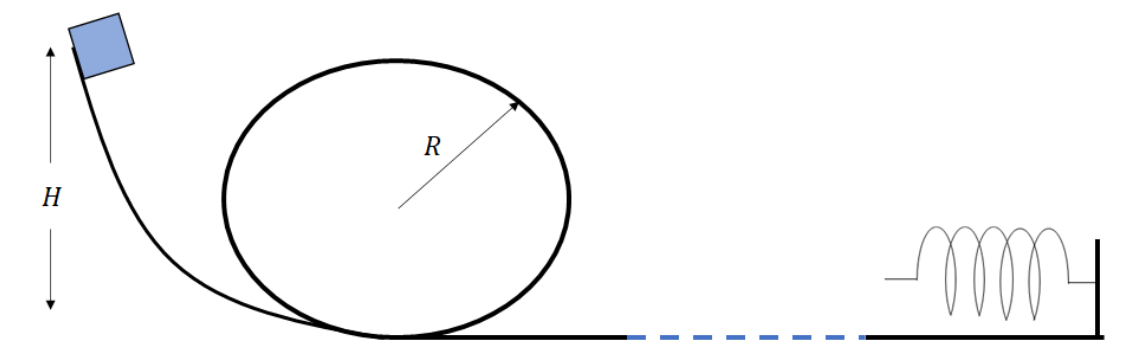

Figura 1: Diagrama del movimiento del carro por la pista.

## Solución

 $\boldsymbol{A}$ 

 $H$ 

1. Considerando la figura  $(2)$ , la energía total de la masa es igual a:

$$
E_A = mgH \tag{1}
$$

Ahora en el punto *B* tenemos que:

$$
E_B = mg(2R) + \frac{1}{2}mv_b^2
$$
\n  
\nA\n  
\n
$$
\uparrow
$$
\n  
\nB\n  
\nC\n  
\n
$$
c
$$
\n  
\n
$$
\uparrow
$$
\n  
\nC\n  
\n
$$
L = 0
$$
\n(2)

Figura 2: Diagrama del movimiento del carro por la pista.

Utilizando la conservación de la energía:

$$
E_A = E_B
$$
  

$$
mgH = 2mgR + \frac{1}{2}mv_b^2
$$
 (3)

Dada la condición de seguridad, tenemos que:

$$
E_t = E_A
$$
  

$$
\implies 10\%E_t = \frac{mgH}{10}
$$
  

$$
\frac{mgH}{10} = \frac{mv_b^2}{2}
$$

Utilizando este resultado en la ecuación  $(14)$ :

$$
mgH = 2mgR + \frac{mgH}{10}
$$
  

$$
\frac{9}{10}mgH = 2mgR
$$
  

$$
H = \frac{20}{9}R
$$
 (4)

2. Para determinar la compresión del resorte, vamos a considerar que el resorte se comprime una distancia *d*:

$$
E_D = \frac{1}{2}kd^2\tag{5}
$$

Ahora, debemos considerar que el carro pasa por la zona *c* donde hay una superficie rugosa, por lo tanto, al escribir la conservación de la energía tenemos:

$$
\Delta E_{mec} = W_{of} - f_r 2L
$$
  
\n
$$
E_D - E_A = -2f_r L
$$
  
\n
$$
\frac{1}{2}kd^2 - mgH = -2\mu_k mgL
$$
  
\n
$$
\frac{1}{2}kd^2 = mgH - 2\mu_k mgL
$$
  
\n
$$
d^2 = 2\frac{mgH}{k} - \frac{4\mu_k mgL}{k} = 2\frac{mg}{k} \left(1 - \mu_k\right)
$$
 (6)

3. Ahora para encontrar la zona de frenado podemos escribir la siguiente conservación de energía de la siguiente forma:

$$
\Delta E_{mec} = W_{of} - f_r 2L
$$
  
\n
$$
0 - E_D = - f_r L
$$
  
\n
$$
\frac{1}{2}kd^2 = \mu_k mgL
$$
  
\n
$$
mgH - 2\mu_k mgL = \mu_k mgL
$$
  
\n
$$
\implies L = \frac{H}{3\mu_k}
$$
\n(7)

#### 2. Problema 2

Observe el circuito por el cual se mueve la masa *m* en la figura (3). Un resorte de constante *k* esta comprimido una distancia *d*, una vez eyectada la masa, va a pasar por un loop de radio *R*, luego por una zona de frenado de largo *L* y coeficiente de roce *µk*, para luego comprimir el segundo resorte de constante *k* una distancia  $d_2$  y repetir el ciclo. Para que el bloque pase por el loop, la décima parte de la energía inicial debe convertirse en energía cinética en la parte más alta del loop.

- 1. Determine la compresión mínima del resorte *d* para que pase la masa sin caerse.
- 2. Determine la compresión  $d_2$  del resorte.
- 3. Si luego de comprimir el resorte de la derecha, el bloque vuelve por donde venía y comprime el resorte de la izquierda una distancia *x*. Determine el valor de *x*.
- 4. ¿Qué valor debe tener *L* para que no suceda lo anterior?

Realice un análisis dimensional de cada uno de sus resultados finales.<br> $\bigcirc$ 

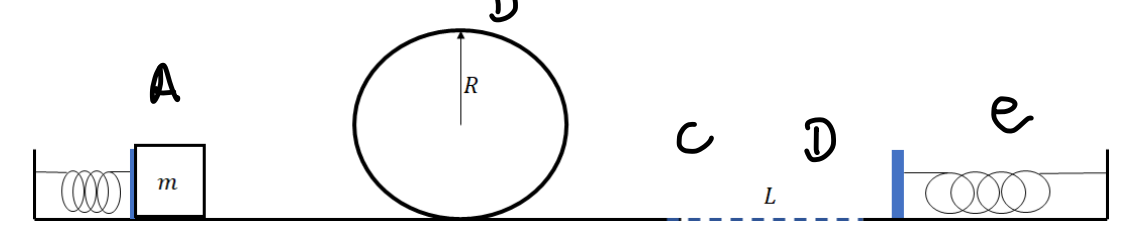

Figura 3: Diagrama del movimiento del carro por la pista.

$$
\begin{array}{lll}\n\lambda & \text{E}_{A} = \frac{1}{2} \mu \text{d}^{2} & \text{E}_{b} = \text{mg(2R)} + \frac{1}{2} m \mathcal{D}_{b}^{2} \\
& & \text{E}_{c} = \frac{1}{2} m \mathcal{D}_{b}^{2} \\
& & \text{A}_{0} = \frac{1}{2} m \mathcal{D}_{b}^{2} \\
& & \text{A}_{0} = \frac{1}{2} m \mathcal{D}_{b}^{2} \\
& & \text{A}_{0} = \frac{1}{2} m \mathcal{D}_{b}^{2} \\
& & \text{A}_{0} = \frac{1}{2} m \mathcal{D}_{b}^{2} \\
& & \text{A}_{0} = \frac{1}{2} m \mathcal{D}_{b}^{2} \\
& & \text{A}_{0} = \frac{1}{2} m \mathcal{D}_{b}^{2} \\
& & & \text{A}_{0} = \frac{1}{2} m \mathcal{D}_{b}^{2} \\
& & & \text{A}_{0} = \frac{1}{2} m \mathcal{D}_{b}^{2} \\
& & & \text{A}_{0} = \frac{1}{2} m \mathcal{D}_{b}^{2} \\
& & & \text{A}_{0} = \frac{1}{2} m \mathcal{D}_{b}^{2} \\
& & & \text{A}_{0} = \frac{1}{2} m \mathcal{D}_{b}^{2} \\
& & & \text{A}_{0} = \frac{1}{2} m \mathcal{D}_{b}^{2} \\
& & & \text{A}_{0} = \frac{1}{2} m \mathcal{D}_{b}^{2} \\
& & & \text{A}_{0} = \frac{1}{2} m \mathcal{D}_{b}^{2} \\
& & & \text{A}_{0} = \frac{1}{2} m \mathcal{D}_{b}^{2} \\
& & & \text{A}_{0} = \frac{1}{2} m \mathcal{D}_{b}^{2} \\
& & & \text{A}_{0} = \frac{1}{2} m \mathcal{D}_{b}^{2} \\
& & & \text{A}_{0} = \frac{1}{2} m \mathcal{D}_{b}^{2} \\
& & & \text{A}_{0} = \frac{1}{2} m \mathcal{D}_{b}^{2} \\
& & & \text{A}_{0} = \frac{1}{2} m \mathcal{D}_{b}^{2} \\
& & & \text{A}_{0} = \frac{1}{2} m \mathcal{D}_{b}^{2} \\
& & & \text{A}_{0}
$$

 $d^2 = \frac{40}{9} \frac{mgR}{k}$ 2) lono pasa par jona ruposa de larpo L<br>tenemos  $DE_{mec} = frL$ <br> $\frac{1}{2}kd_{2}^{2} - \frac{1}{2}kd_{2}^{2} = -mgmu_{L}$  $d_{2}^{2} = d^{2} - 2$  $=\frac{40}{9}\frac{mp}{x}-2\frac{mp}{x}$  $= \frac{2}{14}$  Mg  $( \frac{20}{9}$  R - MKL) 3) Hay que hour et mismo catalo auterior  $\Delta E$ mec =  $-frL$ <br> $\frac{1}{2}Kx^2-\frac{1}{2}Kd_2^2=-mg\mu_{2}L$  $x^{2} = 0^{2} - 2 m\rho u_{k}C$ 

 $X^2 = \frac{40}{9} \frac{mpR}{V} - \frac{2mpML}{V}$ 4) Para que no suceda la acteria, par peuple  $\frac{40}{9}$  MeR =  $\frac{4}{9}$  Me MeL  $\frac{10}{9}R = L$ 

#### 3. Problema 03- Prueba 02 Año 2022

Una maleta *A* de masa *m<sup>A</sup>* se suelta desde el reposo en el punto *C* ubicado a una altura *h* del suelo. Después de deslizarse hacia abajo de la rampa lisa (roce despreciable), choca con la maleta *B* de masa  $m_B$ , ubicada en el punto *E* que está originalmente en reposo. Si durante la colisión inelastica se pierde la mitad de la energía cinética inicial, y el coeficiente de fricción cinético entre el suelo *D*E y cada maleta es *µc*, determine:

1. la rapidez *vAi* del bloque *A* antes del impacto

 $\blacktriangledown$ 

- 2. las rapideces de  $v_{Af}$  y  $v_{Bf}$  de los bloques A y B justo después del impacto
- 3. la distancia *d* que recorre el bloque B antes de detenerse,
- 4. el tiempo *t<sup>A</sup>* que demora el bloque A en detenerse

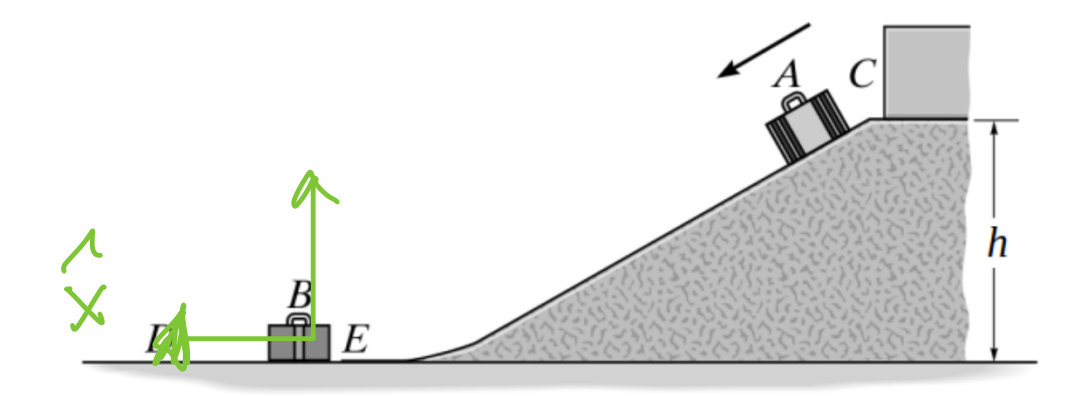

Figura 4: Diagrama del movimiento de la disposición de las maletas.

1) For Enerpão :  
\n
$$
E_c = m_A \frac{\rho H}{\omega_{Ai}}
$$
\n
$$
E_E = m_A \frac{\omega_{Ai}}{\omega_{Ai}}
$$
\n
$$
= \frac{m_A \frac{\rho_{Ai}}{\omega_{Ai}}}{\omega_{Ai}}
$$

$$
U_{Ai} = \sqrt{2gH}
$$
\n  
\n2) Comon to. Colission inelodica, poclum  
\nConsecvar al movaction:  
\n $\overrightarrow{P_{i}} = \overrightarrow{P_{i}}$   
\n $Im_{Ai}U_{Ai} = (m_{A} + (M_{b})U)$   
\nCon  $\overrightarrow{O}$  la nalo cidad del cuerpo ma+Mb  
\nolespuis del a colisión, por lo tato, teronuos:  
\n $m_{A}U_{hi} = (m_{A} + (M_{b})U)$   
\n $\Rightarrow U = ma + M_{b}U_{bi}$   
\n $\Rightarrow U = ma$  Uai  
\n $m_{A} + m_{b}$   
\n $\Rightarrow$  For Europe, terenug que:  
\n $km_{c} = -fc$   
\n $0 + (m_{A} + m_{b})U^{2} = +fc$ 

$$
\frac{(m_A + m_B) m_A^2 v_{\alpha}^2}{2 (m_A + m_B)^2} = (m_A + m_B)gd\mu_E
$$
\n
$$
d = \frac{m_A^2 v_{\alpha}^2}{2 g (m_A + m_B)^2} \mu_E
$$
\n
$$
= \frac{h}{\mu_E} \left(\frac{m_A}{m_A + m_B}\right)^2 v_{\alpha}^2 = \frac{v^2}{2 g \mu_E}
$$
\n4) Pano delener el cuerpo dele posor un tienpo  
\n
$$
= \frac{m_A + m_B}{2 f_E} \mu_E
$$
\n
$$
= \frac{m_A + m_B}{2 f_E} \mu_E
$$
\n
$$
= \frac{m_A + m_B}{2 f_E} \mu_E = (m_A + m_B) \mu_E
$$
\n
$$
= \frac{m_A + m_B}{2 f_E} \mu_E = (m_A + m_B) \mu_E
$$
\n
$$
= \frac{m_A + m_B}{2 f_E} \mu_E
$$
\n
$$
= \frac{m_A + m_B}{2 f_E} \mu_E
$$
\n
$$
= \frac{m_A + m_B}{2 f_E} \mu_E
$$
\n
$$
= \frac{m_A + m_B}{2 f_E} \mu_E
$$
\n
$$
= \frac{m_A + m_B}{2 f_E} \mu_E
$$

**V** 

$$
Por lo tauto:\nX(t)=Ut-\frac{1}{2}at^{2}\nPa(q t a se tiewe que:\nX(ta)=d\nd=Uta-\frac{1}{2}gureta\n-\frac{1}{2}guueta+Uta-d=0\n-\frac{2}{2}guue\n-\frac{2}{2}guue\n-\frac{2
$$

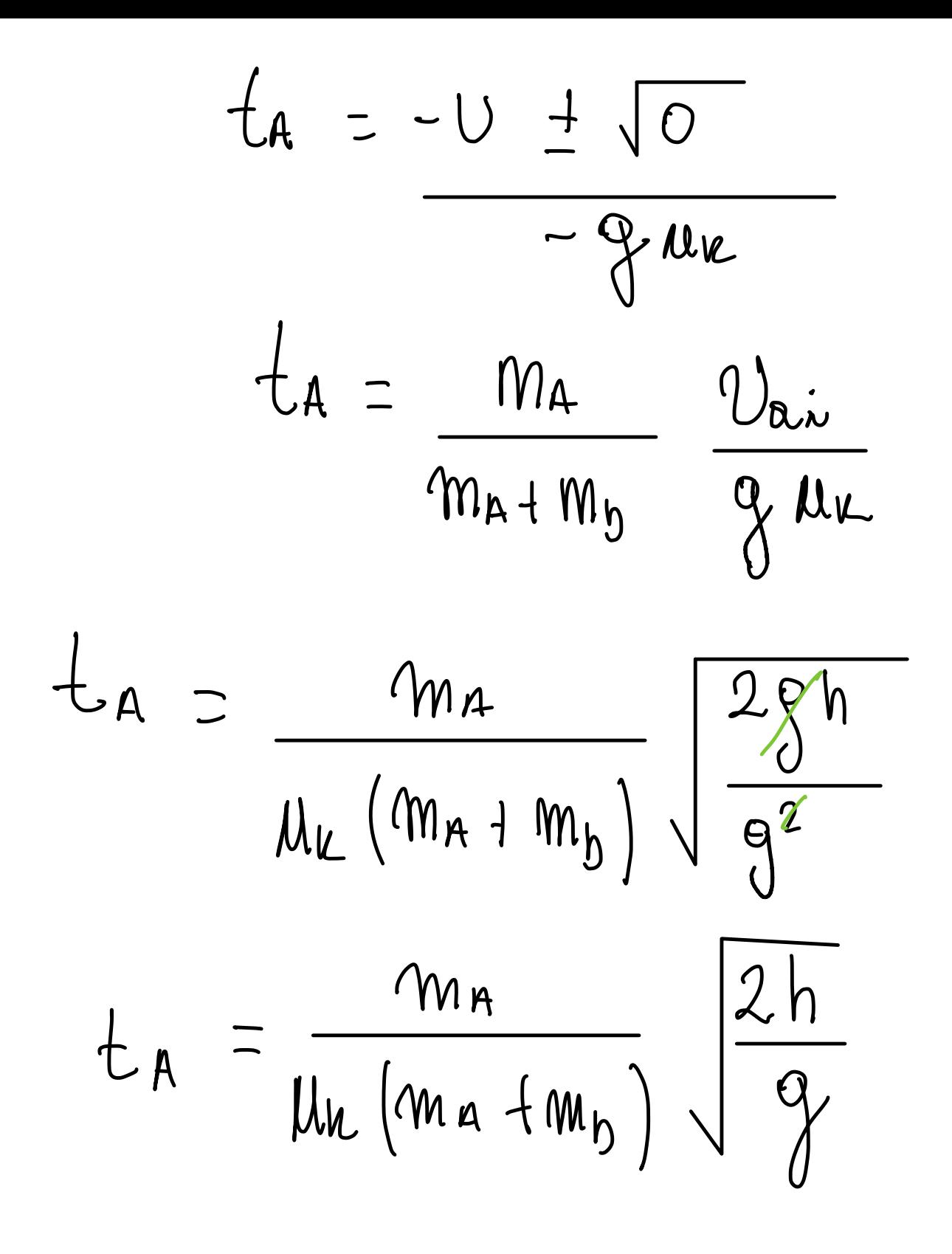